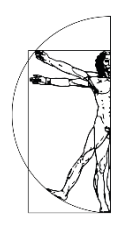

*Traitement des syndromes myofasciaux du quadrant inférieur (points triggers, dry needling et auto-traitement)*

MAJ le 07.01.2024

# **Programme**

## Modalité et méthode HAS : Formation présentielle

## **CONTEXTE**

Les douleurs d'origine myofascial se caractérisent par une douleur référée, et/ou des phénomène neuro-végétatifs référés, accompagnée de « points trigger » actifs.

Différentes études ont démontré<sup>é</sup> que les points de déclenchement myofasciaux / points triggers / points gâchettes sont associés à de nombreuses pathologies courantes, sans que l'on sache si elles en sont la conséquence ou le facteur causal.

Ces « Points Trigger » sont des points douloureux qui se situent dans la musculature.

Lorsqu'ils sont actifs, leur seuil de douleur à la pression est réduit et leur exacerbation déclenche la douleur habituelle décrite par le patient.

Lors de la prise en charge de troubles musculosquelettiques, il est nécessaire de dépister les Points Trigger actifs et de les traiter par des techniques appropriées.

Lors de cette formation, vous apprendrez tout d'abord à les évaluer, ensuite à les traiter en traitement en manuel et/ou en puncture sèche (ou dry needling) et enfin vous apprendrez comment rendre autonome le patient par des protocoles d'exercices ciblés, des muscles concernés afin d'améliorer les effets sur le long terme dans la prise en charge de ses douleurs myofascial.

Cette formation sera consacrée, à la prise en charges des syndromes myofasciaux du quadrant inférieur, chez l'adulte.

- 1. Définir le SMD et le PT
- 2. Connaitre la physiopathologie des PT
- 3. Savoir examiner et repérer un PT
- 4. Savoir traiter manuellement des PT du quadrant inférieur
- 5. Connaitre les indications et contre-indications du DN
- 6. Savoir puncturer les muscles du quadrant inférieur
- 7. Savoir proposer un protocole d'auto-traitement des syndromes myofasciaux du quadrant inférieur et y faire adhérer le patient

#### **LISTE DES PUBLICS CIBLES**

Masseur-kinésithérapeute

#### **PRÉ-REQUIS**

Il n'y a pas d'autre prérequis pour s'inscrire à cette formation que d'être professionnel dans l'une des professions ciblées.

## **DURÉE DE LA FORMATION ET MODALITÉS D'ORGANISATION**

La durée de la formation : 23 heures

Sur 3 journées

Effectif max : 20 pers

Accessibilité : situation de handicap

Sous réserve de places disponibles il est possible de s'inscrire jusqu'à 48 heures avant la formation

### **PROFIL DU(DES) FORMATEUR(S)**

### *Christophe Broy, masseur-kinésithérapeute*

**PROGRAMME :**

#### **Jour 1**

Présentation des participants et du formateur, attentes des participants et évaluation préformation

Retour sur la vidéo de préformation, questionnaire interactif et questions

L'examen du SMD et des Points Triggers, Théorie

L'examen du SMD et des PT, Démonstration et pratique en binôme

Le Traitement du SMD et des PT, de la thérapie manuelle aux exercices actifs et l'autonomisation du patient

Le traitement du SMD et des PT, Démonstrations et pratique en binôme

Examen et traitement du muscle gastrocnémien, de la thérapie manuelle à l'auto-traitement

Examen et traitement des muscles du quadriceps, de la thérapie manuelle à l'auto-traitement

Conclusion et questions/réponses

#### **Jour 2**

Retour sur les éléments de la veille Dry Needling : Historique et cadre légal Terminologie et effets du Dry Needling Le matériel de DN Les indications et contre -indications du DN Les effets secondaires du DN Muscle gastrocnémien : Dry Needling Muscle quadriceps : Dry Needling Muscle Ischio jambiers : thérapie manuelle, dry needling et auto-traitement Muscle moyen fessier : thérapie manuelle, dry needling et auto-traitement Retour sur les points clés de la journée

#### **Jour 3**

Les suites du Dry needling

Muscle piriforme : thérapie manuelle, dry needling et auto-traitement

Muscles extenseurs bas du rachis : thérapie manuelle, dry needling et auto-traitement Muscle carré des lombes : thérapie manuelle, dry needling et auto-traitement Muscles du pied: thérapie manuelle, dry needling et auto-traitement Muscle petit fessier : thérapie manuelle, dry needling et auto-traitement Muscles soléaire et tibial postérieur : thérapie manuelle, dry needling et auto-traitement Conclusions et évaluation post formation

#### **SEQUENCES**

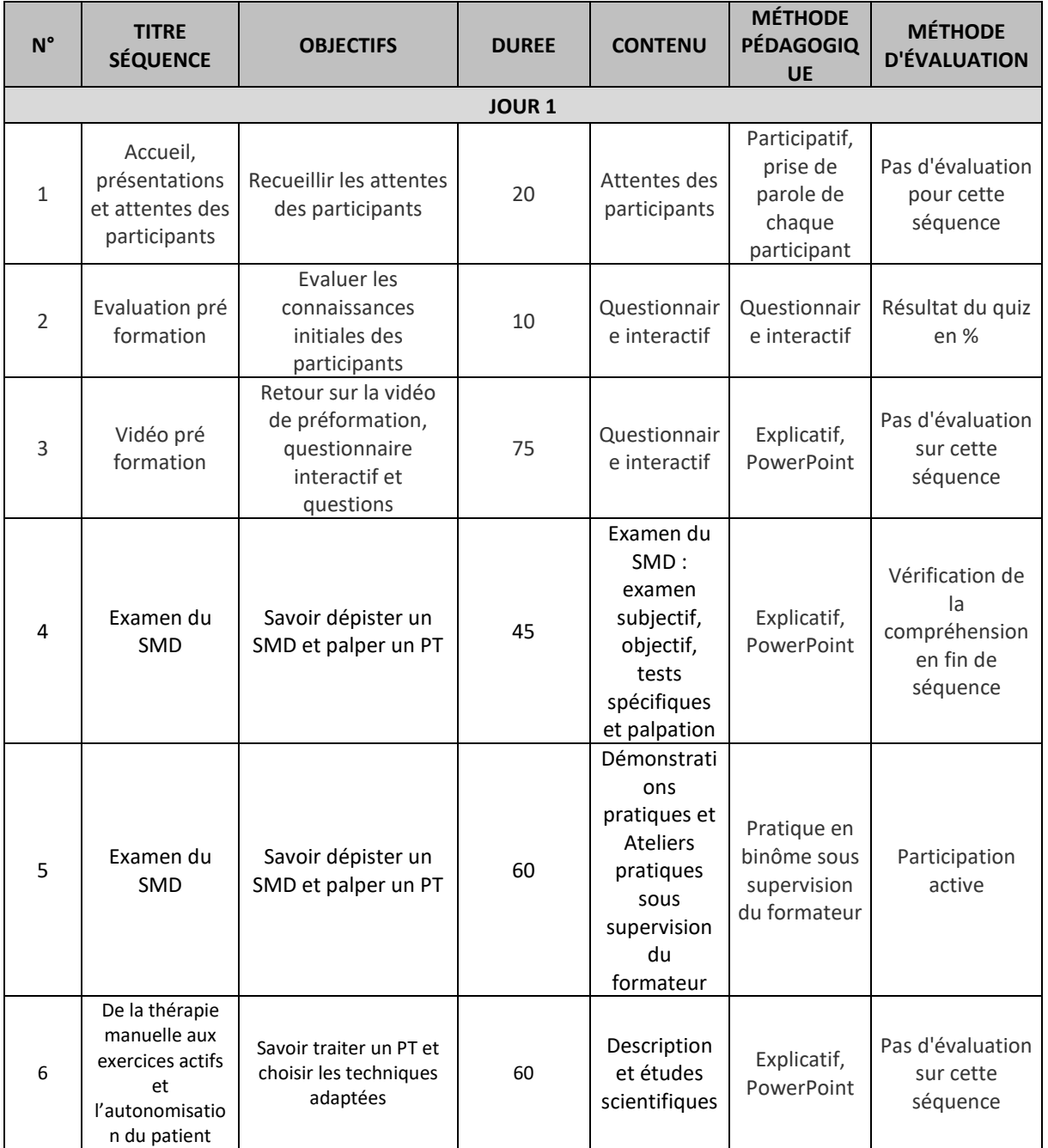

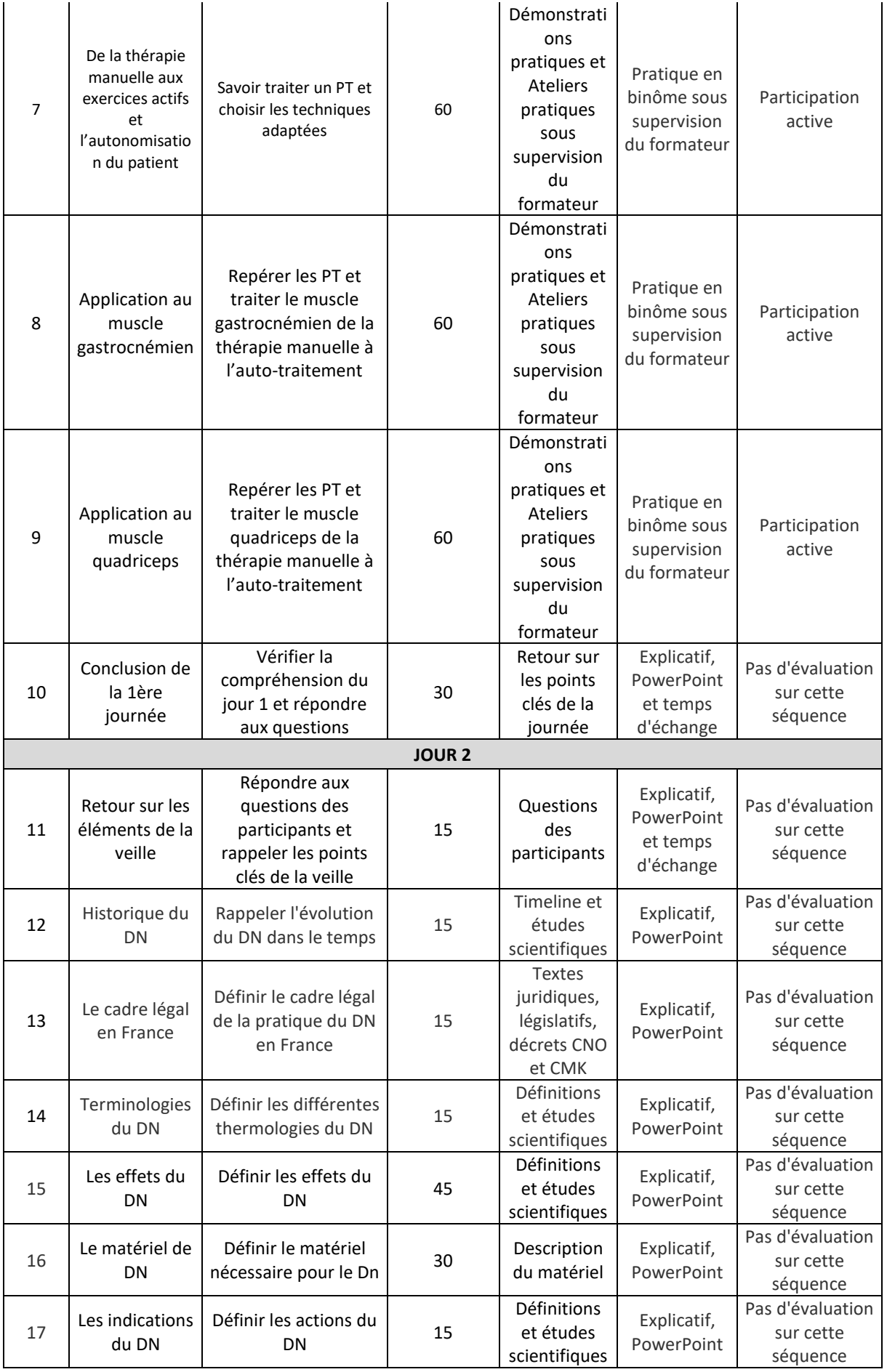

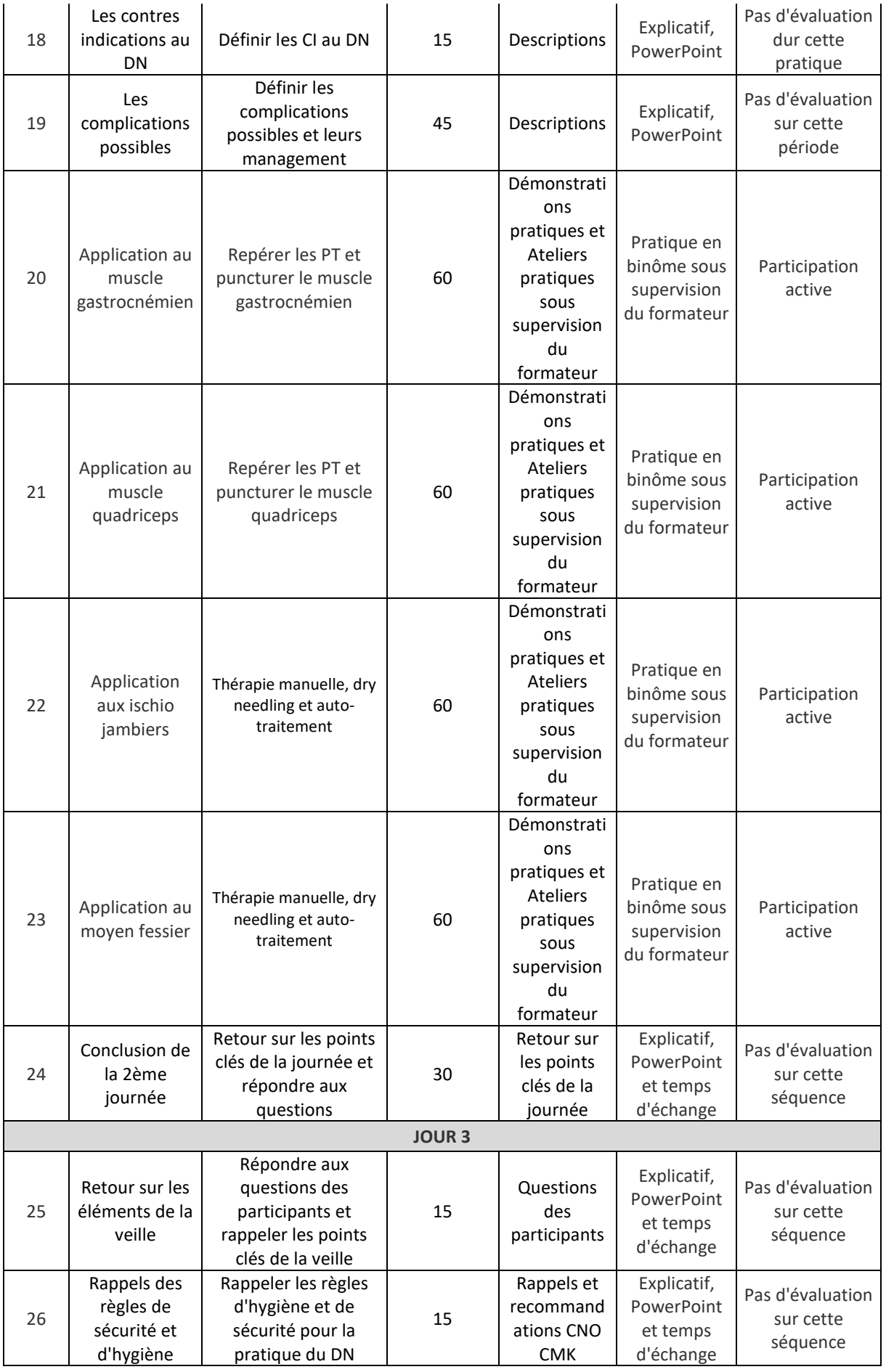

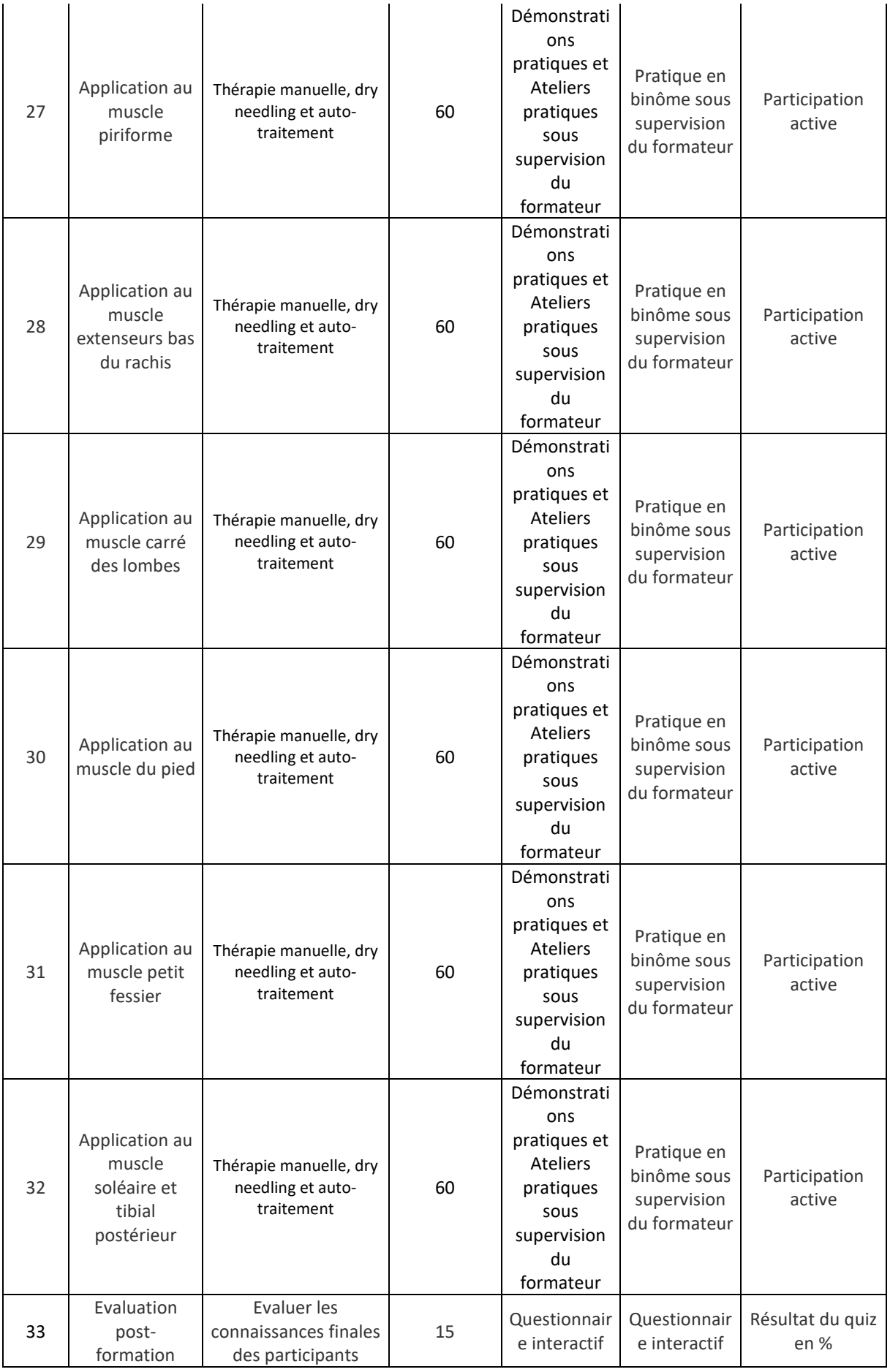

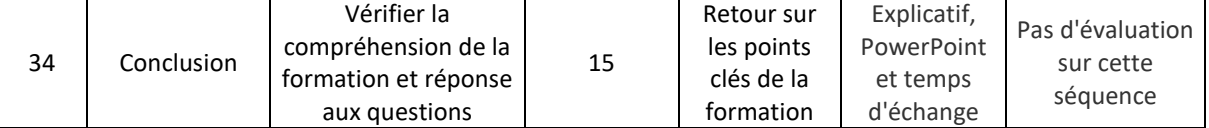

## **MOYENS ET MÉTHODES PÉDAGOGIQUES**

- Remise d'un pré-questionnaire à remplir par les stagiaires en début de session, collecté par l'organisme de formation permettant d'évaluer les connaissances et compétences concernant le thème de la formation
- Méthodes affirmatives : le formateur transmet son savoir au travers d'un diaporama sous forme de cours magistral et d'échanges, selon les points du programme indiqués ci-dessus.
- Méthodes interrogatives et actives : mise en pratique et échanges avec les stagiaires, selon les points du programme indiqués ci-dessus.
- Remise d'un post-questionnaire (idem au pré questionnaire) à remplir par les stagiaires en fin de session, collecté par l'organisme de formation permettant d'évaluer les connaissances et compétences acquises sur le thème de la formation
- Remise d'un questionnaire d'évaluation de la formation, en fin de session, collecté par l'organisme de formation permettant d'évaluer le degré de satisfaction des stagiaires et les points à améliorer.

## **MOYENS TECHNIQUES**

Accueil des stagiaires dans une salle dédiée à la formation (accès handicapé).

Plateau technique adapté à la formation : tables d'examen cliniques, pièces anatomiques, instruments de mesure, matériels nécessaires à la réalisation de la formation.

Documents supports de formation projetés (Diaporama).

Support de cours remis en version papier à chaque participant.

Exposés théoriques.

Mise en situation : démonstration par l'intervenant, pratique en binôme encadrée et évaluée par l'intervenant.

Etude de cas concrets : Échange avec les stagiaires sur les examens cliniques, les propositions thérapeutiques, l'adéquation entre pathologies, dysfonctions et traitements et l'évaluation des traitements.

Mise en commun des problématiques rencontrées en cabinet et des actions d'amélioration.

Mise à disposition en ligne de documents supports à la suite de la formation.

## **MODALITÉS D'ÉVALUATION**

- 1. Un « questionnaire de préformation » est adressé à chaque participant, en amont de la formation sur lequel il doit indiquer :
- Son degré de motivation
- L'impact que doit avoir cette formation dans sa pratique
- S'il a des motivations précises qui l'ont poussé à s'y inscrire
- Une auto-évaluation en amont sur chacun des objectifs du programme de la formation Ce questionnaire est adressé au formateur en amont de la formation.
- 2. Pré / post test : Questionnaire sur le contenu de la formation (en pré questionnaire en début de session et en post questionnaire en fin de session) permettant d'évaluer les connaissances et compétences acquises.

Les résultats du questionnaire sont transmis au formateur au début et à la fin de la formation.

- 3. Remise d'une grille d'évaluation « à chaud », en fin de formation, concernant l'appréciation de l'organisation et du contenu de la formation. Ce questionnaire est adressé au formateur après la formation.
- **4. Attestation de fin de formation, avec évaluation des acquis de la formation par rapport aux objectifs**